## Cheatography

## Tmux - podstawy Cheat Sheet by [gasparos](http://www.cheatography.com/gasparos/) via [cheatography.com/64370/cs/16259/](http://www.cheatography.com/gasparos/cheat-sheets/tmux-podstawy)

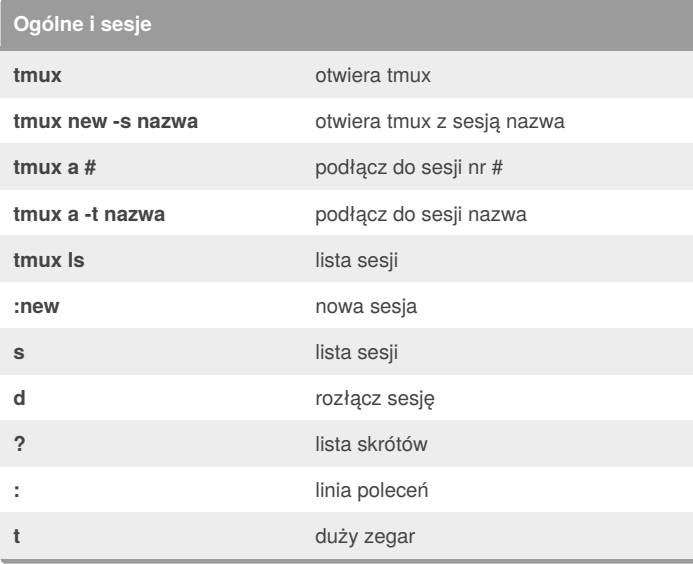

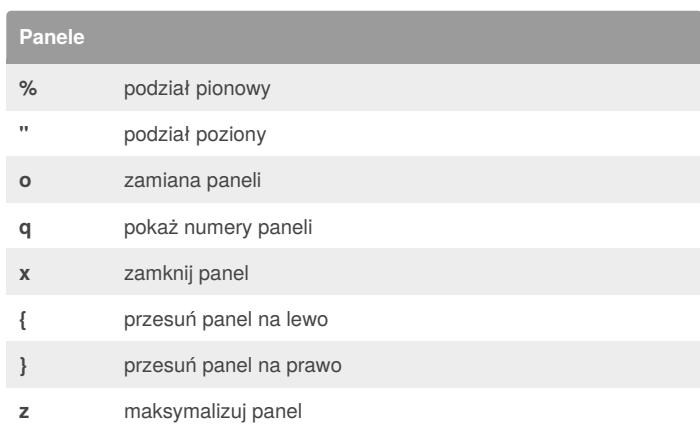

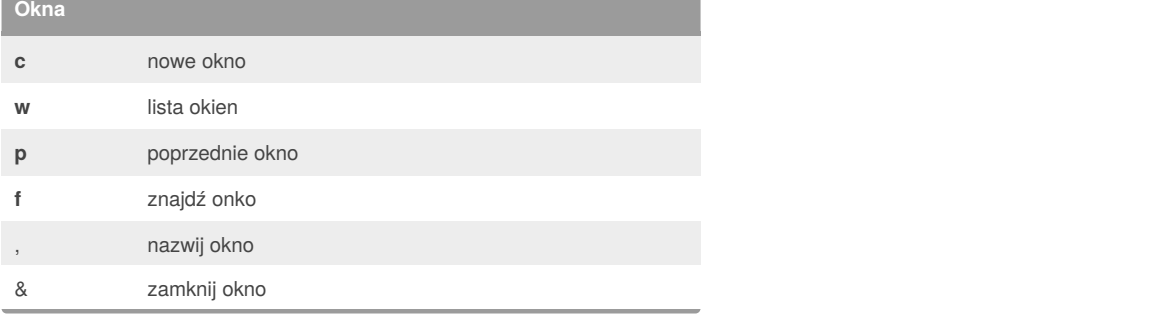

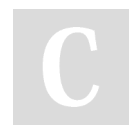

## By **gasparos**

[cheatography.com/gasparos/](http://www.cheatography.com/gasparos/)

Not published yet. Last updated 9th July, 2018. Page 1 of 1.

Sponsored by **Readability-Score.com** Measure your website readability! <https://readability-score.com>